# **5 Análise de Desempenho**

Neste capítulo são apresentados o modelo do sistema de transmissão digital considerado neste trabalho e a descrição do programa de simulação implementado. Em seguida, serão apresentados e discutidos os resultados obtidos.

## **5.1. Modelo do Sistema de Transmissão Digital**

O sistema de transmissão digital considerado neste trabalho corresponde ao do enlace de descida do sistema WCDMA/HSDPA. O diagrama de blocos deste sistema está mostrado na figura 18.

 No transmissor, primeiramente o canal físico é configurado. Nessa configuração, o transmissor toma conhecimento do número de bits a ser transmitido por quadro de transmissão, do fator de espalhamento utilizado, do tamanho do quadro, se existem bits piloto ou não, etc. Em seguida, aplica-se código corretor de erro à seqüência de bits de informação. Depois, esta seqüência de bits é dividida em duas, representadas por  $d_1(t)$  e  $d_0(t)$ , e multiplicada pelo código OVSF do usuário. Como explicado no capítulo 2, estas seqüências são associadas à parte real e à parte imaginária de uma seqüência complexa, a qual será multiplicada por uma outra seqüência complexa correspondente ao código de *scrambling*. A seqüência complexa resultante deste produto, após filtragem, será a envoltória complexa do sinal modulado. Assim, esta envoltória complexa pode ser expressa da seguinte forma:

$$
s(t) = (d_I(t) + jd_Q(t))C_{OVSF}(t)C_{SC}(t),
$$
\n(5.1)

onde  $C_{OVSE}(t)$  é o código de espalhamento e  $C_{SC}(t)$  é o código de *scrambling* utilizado, como mostrado no esquema da figura 5.

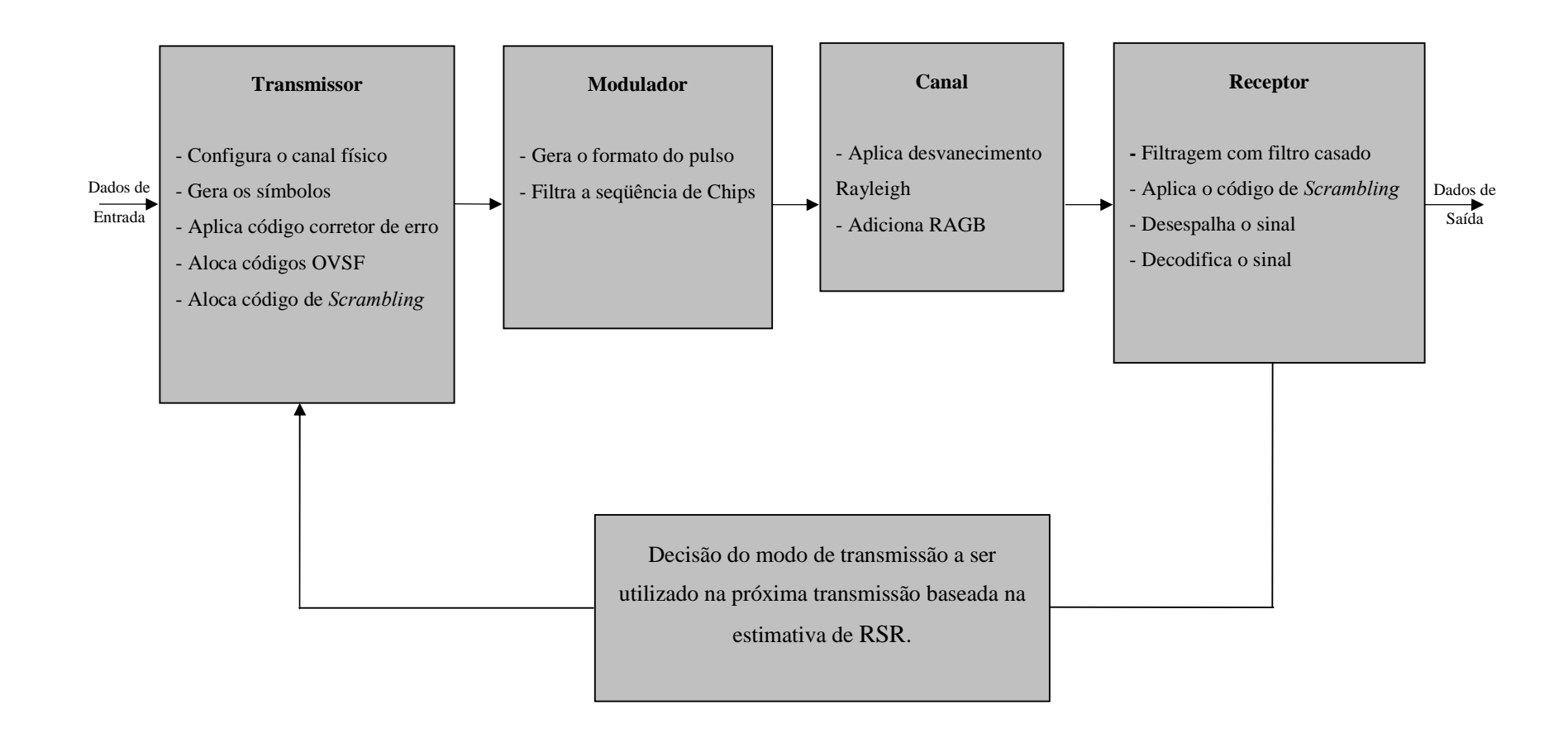

Figura 18: Modelo de um sistema de transmissão digital no enlace de descida com adaptação de enlace.

O transmissor e o receptor têm seus filtros configurados para a recepção ótima sem interferência intersimbólica, o que significa espectro de pulso transmitido e função de transferência de filtro de recepção da forma de raiz quadrada do cosseno levantado.

A envoltória complexa do sinal transmitido pode ser representada pela seguinte equação:

$$
\tilde{s(t)} = \sum a_k g(i - kT),\tag{5.2}
$$

onde *ak* são amplitudes complexas e *g(t)* é a transformada de Fourier inversa da raiz quadrada do cosseno levantado.

Depois, o sinal é enviado através do canal. Em um sistema sem fio, o sinal transmitido através do canal interage com o ambiente de uma maneira complexa. Existem reflexões de grandes objetos, difração da onda em torno do objeto e espalhamento do sinal. O resultado dessas complexas interações é a presença de varias componentes do sinal (multipercursos) no receptor.

Outra propriedade do canal sem fio é a presença do deslocamento Doppler, que é causado pelo movimento do receptor, transmissor, e/ou de qualquer outro objeto no canal. Representando o canal sem fio como um canal variante no tempo e usando a representação complexa em banda básica, a resposta impulsiva do canal é representada por [8]:

$$
h(\tau,t) = \sum_{l=0}^{L-1} \alpha_l(t) \delta(\tau - \tau_l), \qquad (5.3)
$$

onde  $\alpha$ <sup>l</sup> e  $\tau$ <sup>l</sup> representam, respectivamente, a amplitude complexa e o retardo médio de cada percurso e *L* o número máximo de multipercursos. A amplitude complexa da *l*-ésima componente pode ser expressa como:

$$
\alpha_l(t) = \rho_l e^{j(2\pi f_l t + \psi_l)},\tag{5.4}
$$

onde ρ*l* representa o ganho de percurso, *fl* é a variação de freqüência devido ao efeito Doppler e *Ψl* é um deslocamento de fase fixo.

A expressão do sinal recebido é dada pela convolução do sinal transmitido com a resposta do canal ao impulso, mostrada na expressão abaixo:

$$
r(t) = \sum_{l=0}^{L-1} \alpha_l(t) s(t - \tau_l).
$$
 (5.5)

Em canais onde as diferenças entre os retardos médios das componentes de multipercursos são muito pequenas comparadas com o intervalo de símbolo do sinal *s(t)*, também conhecidos como canais de faixa estreita, faz-se a aproximação <sup>τ</sup>*l =*<sup>τ</sup>*0*. Com isto, o sinal que chega ao receptor pode ser escrito como:

$$
r(t) = s(t - \tau_0) \sum_{l=0}^{L-1} \alpha_l(t),
$$
\n(5.6)

e neste caso o desvanecimento é plano. Caso contrário, tem-se o desvanecimento seletivo. Definindo

$$
v(t) = \sum_{l=0}^{L-1} \alpha_l(t),
$$
\n(5.7)

fazendo por conveniência  $t_0 = 0$  e supondo *L* suficientemente grande para invocar o teorema do limite central, pode-se expressar o sinal *r*(*t*) como:

$$
r(t) = v(t) s(t), \qquad (5.8)
$$

onde *v*(*t*) é um processo aleatório Gaussiano complexo de média nula. Se não existir nenhuma componente do sinal recebido com linha de visada direta o módulo de *v*(*t*) é para um determinado instante *t,* uma variável aleatória com função densidade de probabilidade de Rayleigh. Conseqüentemente, a fdp instantânea do valor RMS do sinal recebido será dada por:

$$
p(r) = \begin{cases} \frac{r}{\sigma^2} \exp\left[\frac{-r^2}{2\sigma^2}\right] & r \ge 0\\ 0 & r < 0 \end{cases}
$$
 (5.9)

onde  $\sigma^2$  é a potência média do sinal recebido. A probabilidade de que a envoltória do sinal recebido não exceda um valor específico *R* é dada pela função distribuição de probabilidade cumulativa

$$
P(R) = P_r (r \le R) = \int_0^R p(r) dr = 1 - \exp\left[\frac{-R^2}{2\sigma^2}\right].
$$
 (5.10)

O processo *v*(*t*), além de representar a atenuação aleatória do canal, representa também a sua variação no tempo. De acordo com a modelagem clássica, a densidade espectral de potência de *v*(*t*) é denominada Espectro Doppler. A função geralmente adotada para o Espectro Doppler é obtida a partir de um modelo bastante simples devido a Gans [8], onde se supõe um transmissor móvel se deslocando no sentido da ERB à velocidade constante *vm* e o sinal recebido com ângulo de chegada uniformemente distribuído. Esta expressão é dada por:

$$
S_{\alpha}(f) = \begin{cases} \frac{1.5}{\pi f_d \sqrt{1 - \left(\frac{f - f_c}{f_d}\right)^2}} & |f - f_c| < f_d\\ 0 & \text{caso contrário} \end{cases}
$$
\n
$$
(5.11)
$$

onde *fd* é o desvio máximo do Espectro Doppler dado por:

$$
f_d = \frac{v_m}{\lambda} \tag{5.12}
$$

e *fc* e λ são, respectivamente, freqüência e comprimento de onda da portadora. Este espectro está ilustrado na figura 19 abaixo.

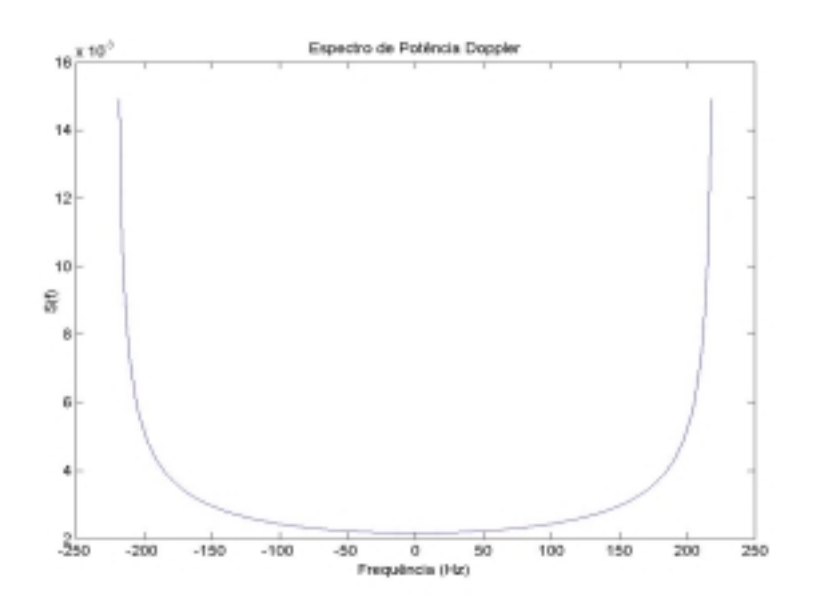

Figura 19: Espectro de potência Doppler de um desvanecimento Rayleigh.

Na entrada do receptor, o sinal modificado pelo canal com desvanecimento e efeito Doppler será ainda corrompido por ruído aditivo Gaussiano branco (RAGB) e interferência de outros sinais na mesma faixa de freqüência. Em princípio estes sinais serão tratados como ruído branco e assim seu efeito será levado em conta através de sua densidade espectral de potência. Porém, é necessário distinguir a interferência de sinais da própria célula ou de outras células. Sinais da própria célula, em princípio podem ser descartados considerando que os códigos são perfeitamente ortogonais no enlace de descida para um canal sem multipercurso. Assim, a interferência corresponderá a sinais de outras células. Em resumo, na entrada do receptor o sinal poderá ser expresso por:

$$
r(t) = s(t)v(t) + n(t) + i(t),
$$
\n(5.12)

onde *i*(*t*) é a interferência total de outras células e *n*(*t*) é o ruído branco.

O esquema do receptor considerado está mostrado na figura 20.

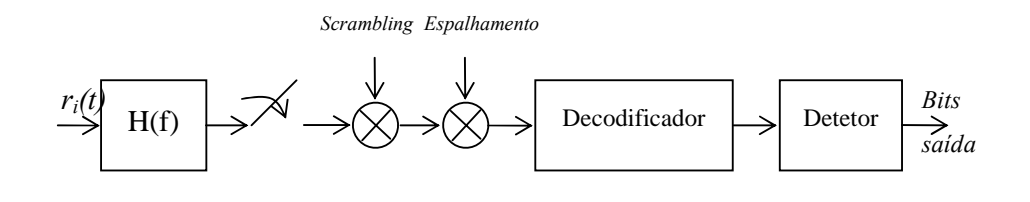

Código de

Código de

Figura 20: Receptor do usuário *i*.

Vemos que o sinal recebido passa por um filtro e é, em seguida, multiplicado pelo código de *scrambling* e depois desespalhado. Posteriormente, a seqüência de bits entra no decodificador e, por fim, no detetor, obtendo os bits de saída.

Na prática, o receptor *Rake* é o receptor usado em sistemas WCDMA. Ele é idêntico ao receptor mostrado na figura acima, porém com vários braços iguais. Cada braço está sincronizado ao receptor de uma componente de multipercurso. No final, as saídas de cada braço são combinadas entre si e esta combinação é passada para o detetor.

### **5.2. Descrição do Simulador**

O modelo descrito na seção anterior correspondente ao enlace de descida do sistema WCDMA/HSDPA e ilustrado na figura 18, foi implementado através do programa Matlab.

A simulação é feita em blocos de tamanho exatamente igual a um quadro do HSDPA. Porém, levando em conta que os pulsos transmitidos interferem entre si, é necessário gerar os quadros anterior e posterior ao quadro principal (atual) para introduzir a interferência no início e no fim deste quadro. Após a etapa de inicialização, é necessário apenas gerar o quadro posterior em cada iteração, pois os quadros principal e anterior da iteração atual serão iguais aos quadros posterior e principal da última iteração.

Abaixo apresentamos os principais passos do funcionamento do simulador.

- 1- Geração de bits de entrada pseudo-aleatórios na quantidade definida pelo fator de espalhamento escolhido, técnica de modulação a ser utilizada, tamanho do quadro, etc.
- 2- Geração dos quadros (anterior, principal e posterior) a partir dos bits gerados no item 1 e dos códigos de espalhamento (OVSF) e *scrambling*. Nesse ponto o sinal já é composto por chips, e não mais por bits.
- 3- Escolha do modo de transmissão (modulador) a partir do estado do canal determinado no item 9. Uma solução simples é definir o estado do canal como o valor médio da razão *Eb/N0* ao longo do intervalo de um quadro. O critério adotado é a comparação do valor estimado para a razão *Eb/N0* média ao longo do próximo quadro a ser transmitido com os valores de *Eb/N0* requeridos em cada modulação, para se obter um determinado valor da taxa de erro de bit requerida, *BERreq*. Se o valor médio da razão *Eb/N0* for menor do que o valor requerido para a modulação QPSK, esse quadro será completamente descartado.
- 4- Geração do sinal transmitido a partir dos 3 quadros gerados no item 2 e do modo de transmissão definido no item 3. O sinal é gerado levando em conta a contribuição de cada quadro e filtrando estas contribuições através do pulso raiz quadrada do cosseno levantado. Ao multiplicarmos alguns

chips dos quadros anterior e posterior pelo pulso, algumas amostras do pulso irão se sobrepor às amostras do quadro atual. Sendo assim, levamos isso em conta simplesmente não multiplicando os chips do quadro anterior e posterior pelo pulso inteiro, mas apenas pelas amostras do pulso que contribuem para o sinal do quadro atual. Vale salientar ainda que o número de amostras por chip é igual a 5.

- 5- Processamento do sinal através do canal, introduzindo-se o efeito do desvanecimento plano, efeito Doppler e ruído. A geração do ruído é feita através de rotina da biblioteca Matlab. Para geração do desvanecimento e efeito Doppler, foi usado o método descrito em [8] que consiste na geração de ruído branco Gaussiano complexo, o qual é filtrado por um filtro de função de transferência dada pelo espectro Doppler mostrado na figura 19.
- 6- *Descrambling* e desespalhamento.
- 7- Demodulação coerente, sendo a referência de fase obtida de modo ideal. Por outro lado, para os sistemas QAM é necessário fazermos um controle automático de ganho e isto é feito também de forma ideal. Na realidade o sinal recebido em presença de ruído é multiplicado pelo inverso do sinal *v*(*t*) definido em (5.7) para caracterizar o efeito do canal.
- 8- Determinação dos erros através da comparação dos bits detetados com os bits originais.
- 9- Determinação do estado do canal no intervalo correspondente ao quadro transmitido e estimação do estado no intervalo seguinte. O estado do canal é definido como o valor médio da razão *Eb/N0* ao longo do intervalo de quadro. Considerando que a variação do canal é muito pequena dentro do intervalo de quadro, estima-se para o próximo intervalo de quadro o mesmo valor.
- 10- Nesse ponto, depois de simular o equivalente a *n* quadros de transmissão, o simulador calcula os parâmetros de desempenho do sistema. São calculados a vazão, em bps, a taxa de erro de bit média, a freqüência com que cada modulação foi utilizada, além do valor de *Eb/N0* médio de todos os quadros.

A determinação dos valores de *Eb/N0* requerido para as 4 modulações consideradas está ilustrada na figura 21, para *BERreq= 10-2*.

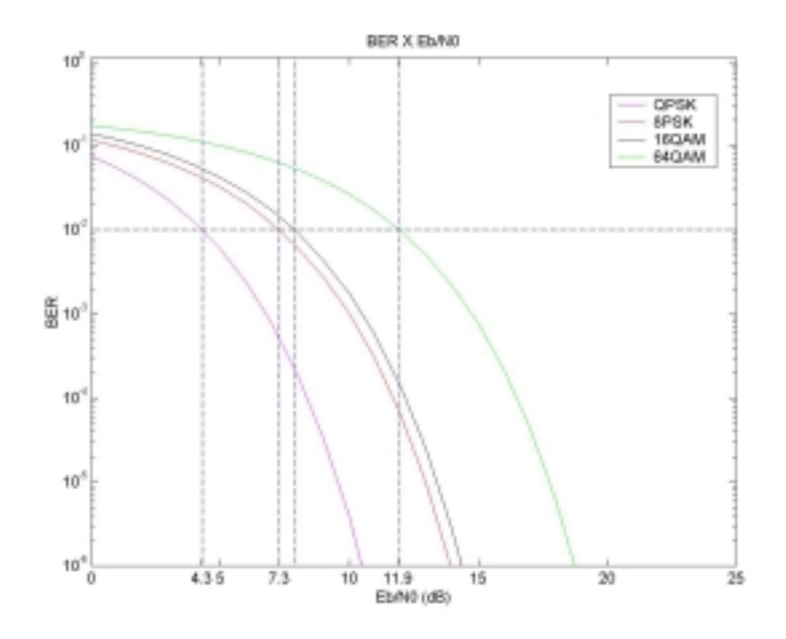

Figura 21: Curva do *BER X E<sub>b</sub>/N<sub>0</sub>* para obtenção dos limiares de adaptação para  $BER_{req} = 10^{-2}$ .

A tabela 5 abaixo mostra os limiares de adaptação para *BERreq=10-2* obtidos através do gráfico da figura 21.

| $E_b/N_0$                                         | Modulação Utilizada   |  |
|---------------------------------------------------|-----------------------|--|
| $BER=10^{-2}$                                     |                       |  |
| $\left(\frac{E_b}{N_o}\right)$ < 4,3dB            | Informação Descartada |  |
| $4,3dB \leq \left(\frac{E_b}{N_o}\right) < 7,3dB$ | <b>QPSK</b>           |  |
| $7,3dB \leq \left(\frac{E_b}{N_a}\right) < 7,9dB$ | 8-PSK                 |  |
| $7.9 \le \left(\frac{E_b}{N_a}\right) < 11.9dB$   | 16-OAM                |  |
| $\left(\frac{E_b}{N}\right) \ge 11,9dB$           | 64-QAM                |  |

Tabela 5: Limiares de adaptação para *BERreq=10-2*.

#### **5.3. Parâmetros de Desempenho**

A seguir definimos os parâmetros utilizados na análise de desempenho. Em resumo, o principal objetivo das simulações é determinar o desempenho do sistema HSDPA relativo aos erros de transmissão, em função da razão entre a potência média do sinal e a soma das potências do ruído e da interferência dentro da faixa do canal, sendo todas as potências calculadas na entrada do receptor.

Considerando um ruído branco de densidade espectral de potência *No*/2 e tratando a interferência como ruído branco de densidade espectral de potência *Ioc*/2, podemos definir os seguintes parâmetros:

# **5.3.1. Razão Sinal-Ruído-Interferência, na Ausência de Desvanecimento**

Podemos expressar a razão sinal-ruído-interferência da seguinte maneira:

$$
SINR = \frac{P_s}{(I_{OC} + N_0)W},\tag{5.13}
$$

onde *Ps* é a potência do sinal desejado na entrada do receptor na ausência de desvanecimento e *W* é a largura de banda do canal.

## **5.3.2.**  *Eb/N0* **na Ausência de Desvanecimento**

Podemos expressar a razão  $E_b/N_0$  na ausência de desvanecimento assim:

$$
\left(\frac{E_b}{N_0}\right)_{total} = \frac{E_b}{N_0 + I_{oc}},\tag{5.14}
$$

onde *Eb* é a energia por bit do sinal desejado na entrada do receptor, na ausência de desvanecimento.

Notando que

$$
E_b = P_s/R_b \,,\tag{5.15}
$$

onde  $R_b$  é a taxa de bits transmitida e que  $G_p = W/R_b$  é o ganho de processamento, tem-se:

$$
\left(\frac{E_b}{N_0}\right)_{total} = G_p \cdot \text{SINR} \tag{5.16}
$$

## **5.3.3.**  *Eb/N0* **"Instantânea"**

Em presença de desvanecimento, o sinal recebido é dado por (5.8) e, como já observado, em um dado instante o nível do sinal varia de acordo com a f.d.p. de Rayleigh. Considerando que a variação de *v*(*t*) em um intervalo de símbolo é desprezível, podemos considerar que em cada intervalo de símbolo o sinal desvanecido será multiplicado por uma variável de Rayleigh *v*. Podemos definir então uma razão *Eb/N0* "instantânea", ou seja, no instante de deteção do símbolo como:

$$
\left(\frac{E_b}{N_0}\right)_i = \frac{v^2 E_b}{N_0 + I_{oc}}.\tag{5.17}
$$

## **5.3.4.**  *Eb/N0* **Média**

A expressão da razão *Eb/N0* média pode ser obtida tirando o valor médio da razão  $E_b/N_0$  instantânea da seguinte forma:

$$
\left(\frac{E_b}{N_0}\right)_m = \frac{E(v^2)E_b}{N_0 + I_{oc}}.
$$
\n(5.18)

Por conveniência, fazemos nas simulações  $E(v^2) = 1$  e assim,

$$
\left(\frac{E_b}{N_0}\right)_m = \left(\frac{E_b}{N_0}\right)_{total}.
$$
\n(5.19)

## **5.3.5. Taxa de Erro de Bit e Taxa de Transmissão Médias**

Em princípio, o desempenho referente aos erros de transmissão pode ser calculado através de uma taxa de erro de bit média, definida como o valor esperado da razão entre o número de bits errados e o número de bits transmitidos, considerando todas as aleatoriedades do canal e dos modos de transmissão. Nas mesmas condições, pode-se determinar a taxa média de transmissão, para avaliar a capacidade de transmissão. Estes dois parâmetros podem ser formulados analiticamente, como mostrado a seguir.

Vamos definir, por conveniência

$$
\gamma = \left(\frac{E_b}{N_0}\right)_i,\tag{5.20}
$$

e explicitar a dependência da taxa de erro de bit com γ e com a modulação, expressando-a como *BERi* (γ) onde *i* é um índice que caracteriza a modulação. Pode-se mostrar que a razão  $E_b/N_0$  "instantânea" tem f.d.p. exponencial dada por:

$$
f(\gamma) = \frac{1}{\gamma_0} \exp\left(-\frac{\gamma}{\gamma_0}\right), \text{ para } \gamma \ge 0,
$$
\n(5.21)

onde  $\gamma_0 = E[\gamma]$ *m b N*  $E[\gamma] = \left(\frac{E_b}{N}\right)$ J  $\backslash$  $\overline{\phantom{a}}$ l  $= E[\gamma] =$ 0  $\gamma_0 = E[\gamma] = \frac{E_b}{N}$ .

Considerando o critério utilizado para a escolha da modulação, ou seja, escolha da modulação de maior taxa que satisfaça o valor requerido para a taxa de erro de bit, *BERreq*, podemos escrever a seguinte expressão para a taxa de erro de bit média no nosso canal variante do tempo, com modulação adaptativa:

$$
\overline{BER} = \int_{L_1}^{L_2} BER_1(\gamma) f(\gamma) d\gamma + \int_{L_2}^{L_3} BER_2(\gamma) f(\gamma) d\gamma + \int_{L_3}^{L_4} BER_3(\gamma) f(\gamma) d\gamma + \int_{L_4}^{L_5} BER_4(\gamma) f(\gamma) d\gamma
$$
\n(5.22)

onde os limites de integração são os limiares de adaptação, ou seja, os valores de γ que correspondem à *BERreq*, para as diversas modulações, conforme mostrado na tabela 6, onde são definidos também os índices de cada modulação e as taxas de transmissão referidas à taxa B de um sistema BPSK. A obtenção dos limiares está exemplificada na figura 21 e na tabela 5.

| Modulação       | $E_b/N_0$               | <b>Taxa de Transmissão</b> |
|-----------------|-------------------------|----------------------------|
| $i = 0$         | $\gamma < L_1$          | $R=0$                      |
| $i = 1$ : QPSK  | $L_1 \leq \gamma < L_2$ | $R = 2B$                   |
| $i = 2 : 8-PSK$ | $L_2 \leq \gamma < L_3$ | $R = 3B$                   |
| $i = 3:16-QAM$  | $L_3 \leq \gamma < L_4$ | $R = 4B$                   |
| $i = 4:64-QAM$  | $\gamma \geq L_4$       | $R = 6B$                   |

Tabela 6: Limiares de adaptação e taxas de transmissão para as diferentes modulações.

A taxa de transmissão média pode ser calculada, de forma análoga, através da expressão:

$$
\overline{R}_{b} = \int_{4}^{L_{2}} 2B f(\gamma) d\gamma + \int_{2}^{L_{3}} 3B f(\gamma) d\gamma + \int_{4}^{L_{4}} 4B f(\gamma) d\gamma + \int_{4}^{\infty} 6B f(\gamma) d\gamma
$$
 (5.23)

As integrais acima podem ser resolvidas analiticamente resultando em:

$$
\overline{R}_{b} = 2B \left[ e^{-L_{1}/\gamma_{0}} - e^{-L_{2}/\gamma_{0}} \right] + 3B \left[ e^{-L_{2}/\gamma_{0}} - e^{-L_{3}/\gamma_{0}} \right] +
$$
\n
$$
4B \left[ e^{-L_{3}/\gamma_{0}} - e^{-L_{4}/\gamma_{0}} \right] + 6B \left[ e^{-L_{4}/\gamma_{0}} \right].
$$
\n(5.24)

Porém, o valor médio de *BER* dado por (5.22) só pode ser calculado numericamente.

#### **5.3.6. Vazão**

A vazão é definida como a taxa de bits efetivamente transferidos com sucesso. Obviamente, o valor da vazão dependerá do critério utilizado para a transferência efetiva dos bits. Na transmissão de pacotes de dados de comprimento *Nb* bits, a vazão pode ser definida como:

$$
\eta = R_b (1 - PER), \qquad (5.25)
$$

onde *PER* é a probabilidade de perda do pacote. Considerando como critério de perda de pacote a probabilidade de ocorrência de *c* ou mais erros e supondo que os erros são estatisticamente independentes, podemos escrever:

$$
PER = \sum_{i=c}^{N_b} {N_b \choose i} BER^{i} (1 - BER)^{N_b - i}.
$$
 (5.26)

Em particular, se  $c = 1$ , temos:

$$
PER = 1 - (1 - BER)^{N_b} \,. \tag{5.27}
$$

As expressões acima se aplicam para uma transmissão com taxa de erro de bit constante. No caso de transmissão com canal variante no tempo e modulação adaptativa, esta expressão pode ser aplicada, de forma aproximada, para cada pacote, supondo que as variações do canal ao longo do intervalo de um pacote são pequenas, de forma a considerá-lo invariante no tempo. Com esta hipótese, podemos formular analiticamente o cálculo da vazão de forma análoga ao que foi feito para a taxa de erro de bit e a taxa de transmissão. Para isto, vamos considerar que um pacote terá uma taxa de erro de bit que dependerá da modulação utilizada e do valor de  $\gamma = (E_b/N_0)$ <sub>i</sub> (suposto constante ao longo do pacote) observado na transmissão daquele pacote. Além disto, vamos explicitar a dependência da taxa de erro de pacote com γ expressando-a como *PER*(γ). Podemos então escrever a seguinte expressão para a vazão média:

$$
\overline{\eta} = E(\eta) = \int_0^{L_2} 2B[1 - PER(\gamma)]f(\gamma)d\gamma + \int_{L_2}^{L_3} 3B[1 - PER(\gamma)]f(\gamma)d\gamma + \int_{L_3}^{L_4} 4B[1 - PER(\gamma)]f(\gamma)d\gamma + \int_{L_4}^{L_4} 6B[1 - PER(\gamma)]f(\gamma)d\gamma.
$$
\n(5.28)

#### **5.4. Resultados**

Nesta seção mostraremos os resultados obtidos através das formulações analíticas e das simulações. Inicialmente, mostraremos resultados de validação do simulador. Em seguida, apresentaremos os resultados destinados a avaliar o desempenho do HSDPA.

## **5.4.1. Validação do Simulador**

Inicialmente foi feita a comparação de resultados de probabilidade de erro em canal RAGB obtidos por simulação e pelas expressões mostradas no apêndice B, (B.1), (B.7), (B.9) e (B.11), verificando-se excelente concordância.

Para validar a simulação do desvanecimento Rayleigh, levantamos a função distribuição cumulativa da envoltória do sinal simulado, cuja forma típica está ilustrada na figura 22, e comparamos com a função distribuição de uma variável de Rayleigh. Os resultados apresentados na figura 23 mostram excelente aproximação. Esses resultados foram feitos para v(t) (equação (5.12)) com valor médio quadrático igual a 1, que é o usado nas simulações.

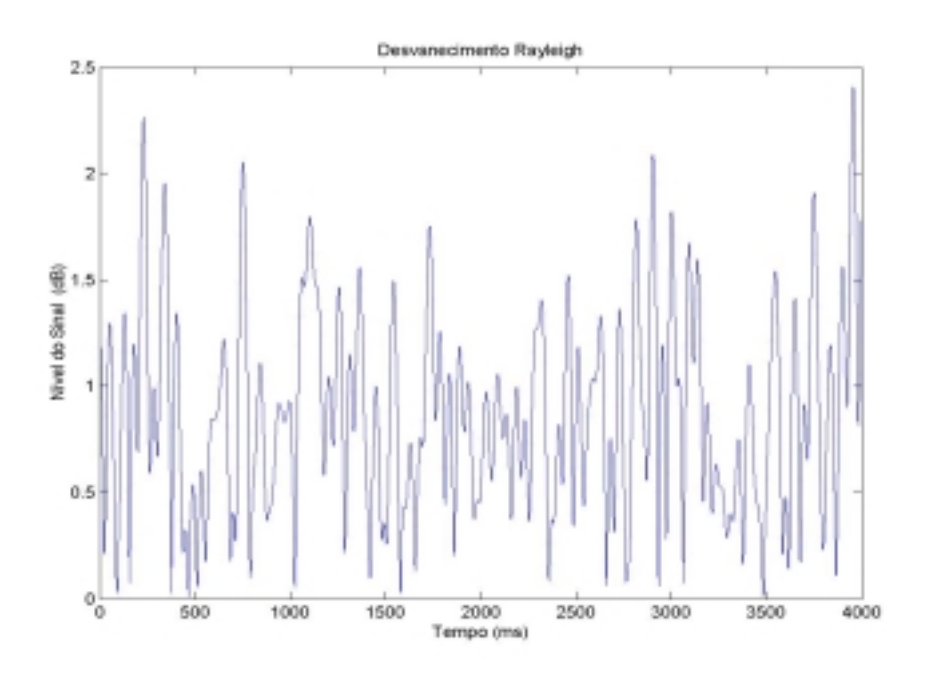

Figura 22: Desvanecimento do canal móvel em função do tempo.

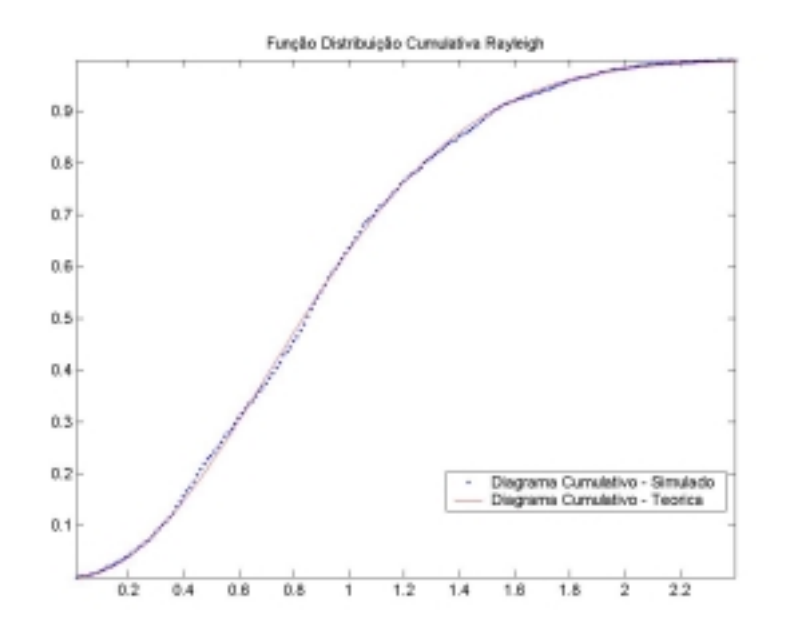

Figura 23: Função de Distribuição Cumulativa da envoltória do sinal com desvanecimento de Rayleigh.

Fizemos também o gráfico da variação da envoltória do sinal na entrada do receptor com a velocidade. Medimos essa variação para 3 km/h, 50 km/h e 120 km/h em um intervalo de um quadro, sendo este igual a  $3xT<sub>slot</sub>$ . Esses gráficos estão ilustrados nas figuras 24 a 26.

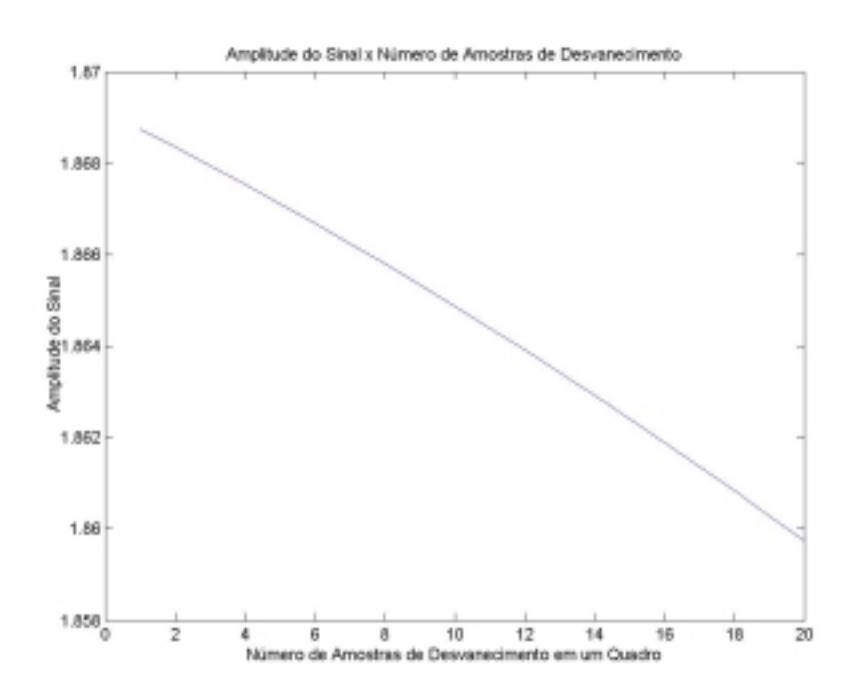

Figura 24: Variação da amplitude do sinal em um quadro, para 3 km/h.

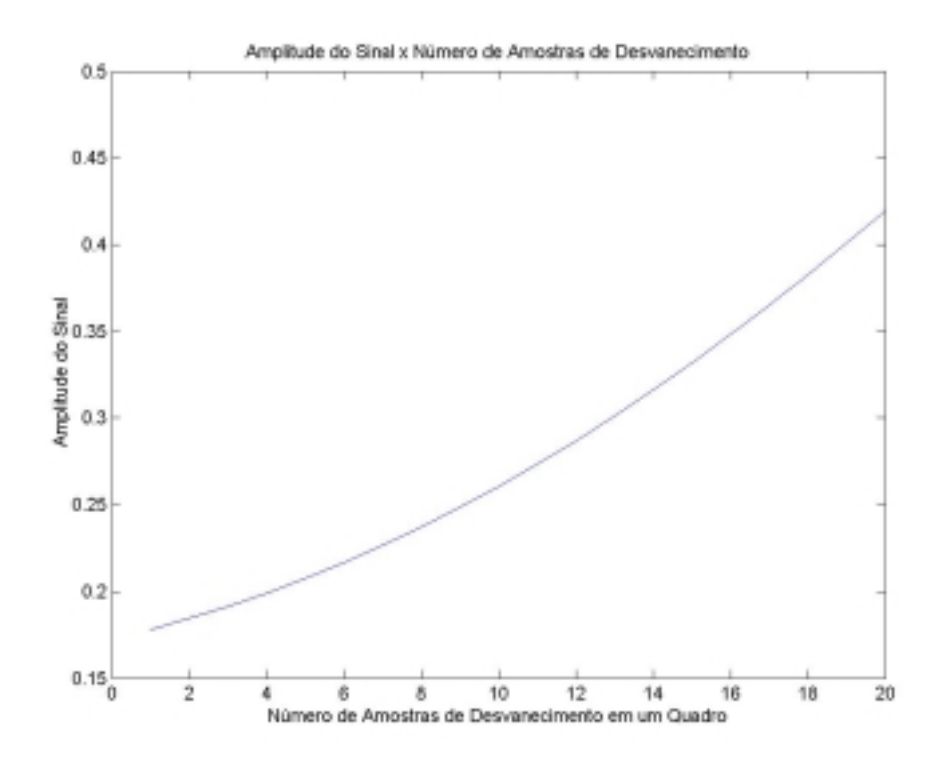

Figura 25: Variação da amplitude do sinal em um quadro, para 50 km/h.

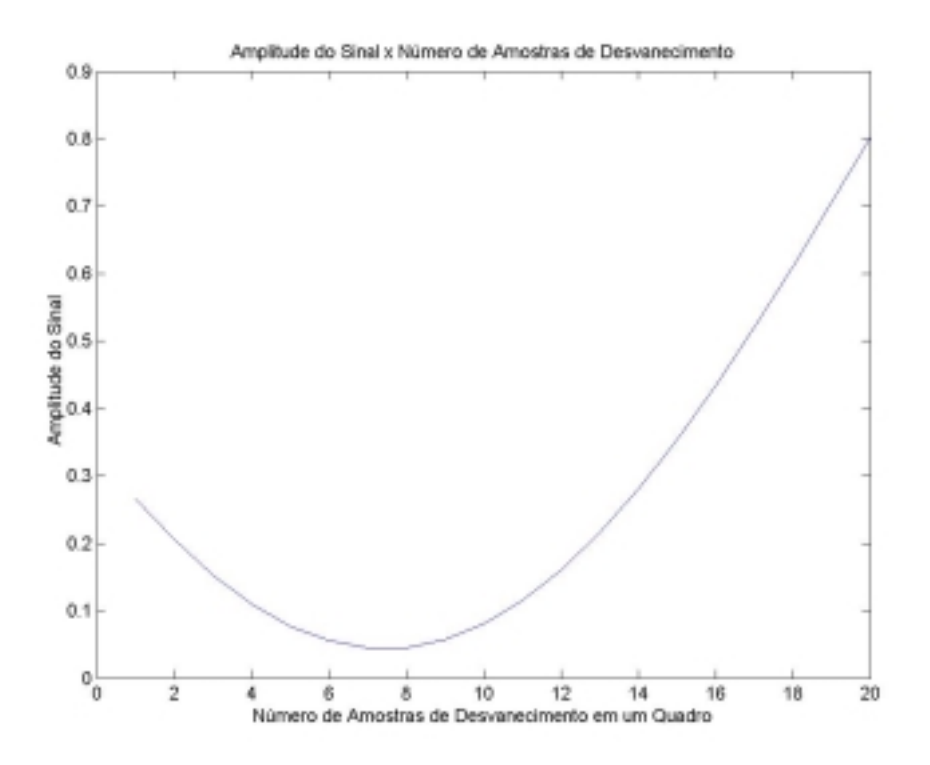

Figura 26: Variação da amplitude do sinal em um quadro, para 120 km/h.

Percebemos claramente nos gráficos das figuras 24 a 26 que a amplitude do sinal varia bem mais ao longo de um quadro à medida que aumentamos a velocidade, o que já era esperado.

Para validar o cálculo de probabilidade de erro em presença de desvanecimento Rayleigh e efeito Doppler, comparamos resultados obtidos através do simulador com resultados obtidos através de expressões analíticas deduzidas no apêndice B. Além disto, calculamos também o valor da probabilidade de erro de forma híbrida, isto é, calculando através da expressão analítica, a probabilidade de erro em um canal RAGB para cada valor de  $E_b/N_0$ "instantâneo", definido em (5.17), e determinando, ao final, a média destas probabilidades. Os gráficos das figuras 27 a 30 mostram estas comparações para as 4 modulações, considerando uma velocidade do usuário de 50 km/h e  $\backslash$  $\overline{\phantom{a}}$ 

*dB N*  $\left(\frac{E_b}{\mu}\right)^2 = 20$ *total*  $\begin{bmatrix} b \\ 0 \end{bmatrix}_{total} =$ J  $\left(\frac{E_b}{\cdot}\right)$  = 20*dB*. Foram simulados 200 quadros cada um com tamanho

equivalente a 38400 chips, ou 15 janelas de tempo do WCDMA. Podemos observar que a probabilidade de erro simulada para as 4 modulações atinge, depois de um período inicial de instabilidade, valores bem próximos das probabilidades de erro teórica e híbrida, mostrando o bom ajuste do simulador para as 4 modulações consideradas.

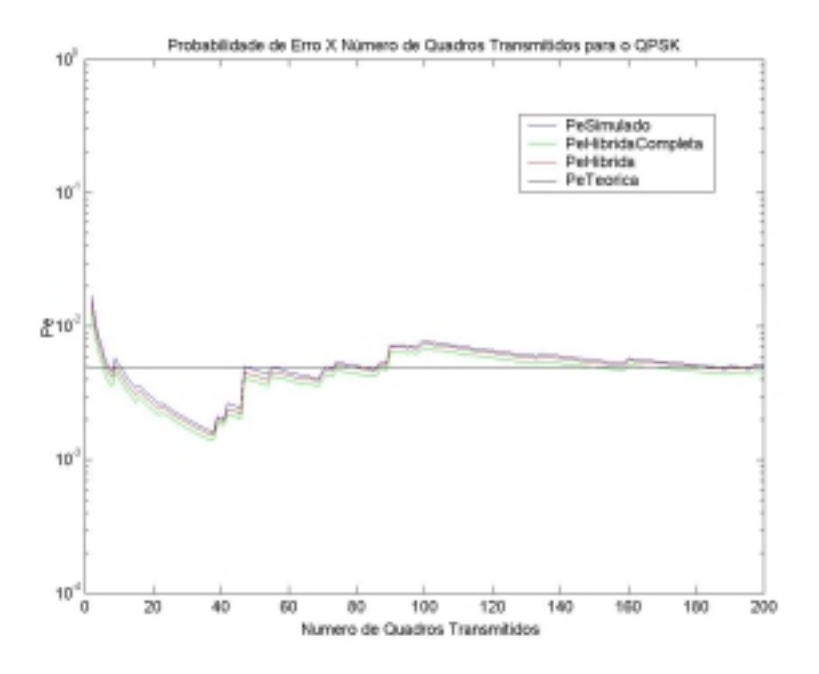

Figura 27: Comparação das probabilidades de erro para o QPSK.

l

Vale salientar que no gráfico da figura 27, alem das três curvas já mencionadas, vemos também a curva da probabilidade de erro híbrida completa. A diferença desta curva para a probabilidade de erro híbrida é que ela leva em consideração todos os termos da função de probabilidade de erro, enquanto que a

híbrida desconsidera o termo  $Q^2$ na equação  $P(e) = 2Q\left(\sqrt{\frac{E_b}{N}}\right) - Q^2\left(\sqrt{\frac{2E_b}{N}}\right)$  $\overline{\phantom{a}}$ J  $\backslash$  $\overline{\phantom{a}}$  $P(e) = 2Q\left(\sqrt{\frac{E_b}{N_0}}\right) - Q^2\left(\sqrt{\frac{2E_b}{N_0}}\right).$  $-\frac{Q^2}{2}$  $\overline{\phantom{a}}$ J  $\backslash$ l 2 0

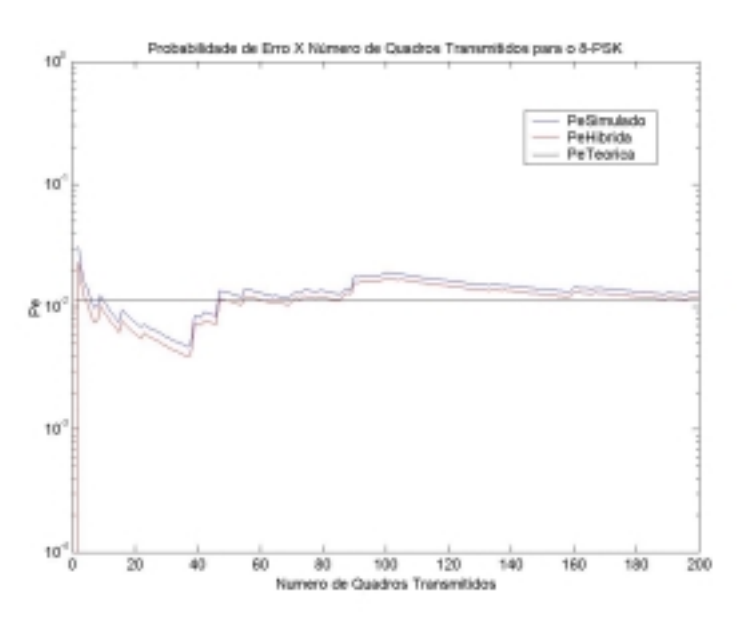

Figura 28: Comparação das probabilidades de erro para o 8-PSK.

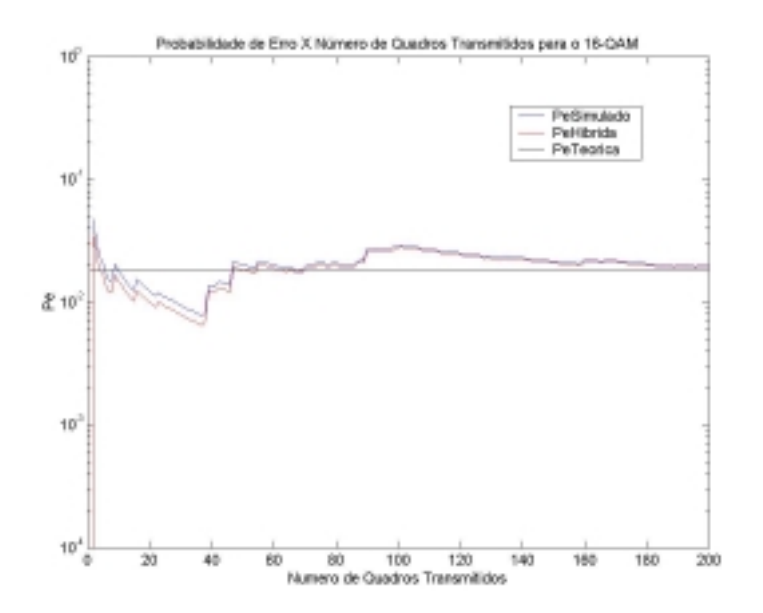

Figura 29: Comparação das probabilidades de erro para o 16-QAM.

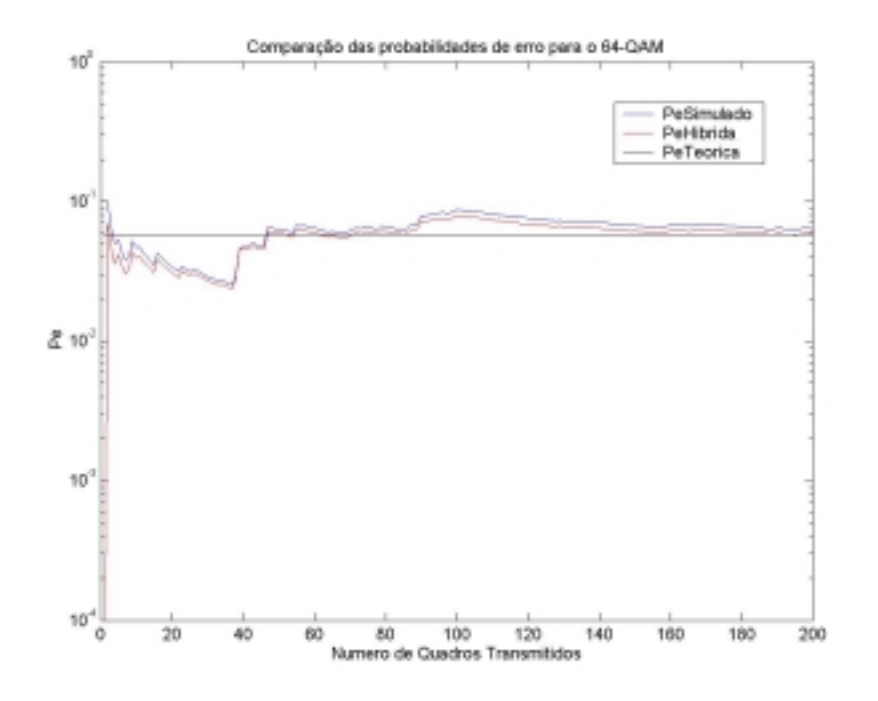

Figura 30: Comparação das probabilidades de erro para o 64-QAM.

Os principais parâmetros do simulador são resumidos na tabela 7.

| <b>Parâmetros</b>               | <b>Valores</b>                                           |
|---------------------------------|----------------------------------------------------------|
| Frequência da Portadora         | 2 GHz                                                    |
| Canal                           | RAGB, Desvanecimento Plano                               |
|                                 | (Rayleigh) e Efeito Doppler                              |
| Velocidade do Usuário           | 3 km/h, 50 km/h e 120 km/h                               |
| Fator de Espalhamento (SF)      | 16                                                       |
| Tamanho do Quadro HSDPA         | $T_{slot}$ , $3 \times T_{slot}$ , $5 \times T_{slot}$ , |
|                                 | $15 \times T_{slot}$                                     |
| Modulações Utilizadas           | QPSK, 8-PSK, 16-QAM e 64-                                |
|                                 | <b>OAM</b>                                               |
| <b>SINR</b>                     | Variável (-10 dB a 20 dB)                                |
| Estimação do Canal              | Ideal                                                    |
| Modelo de Desvanecimento Rápido | Modelo de Clarke-Gans                                    |
| Número de Códigos Paralelos     | 1                                                        |

Tabela 7: Principais parâmetros do simulador do enlace de descida do WCDMA/HSDPA.

# **5.4.2. Taxa Média de Transmissão e Taxa de Erro Média**

Apresentaremos agora resultados obtidos para o valor médio da taxa de transmissão em bit/s e do valor médio da taxa de erro de bit.

Primeiramente, realizamos simulações para diferentes velocidades, levando em conta um valor de *BER<sub>req</sub>* = 10<sup>-2</sup>, obtendo as curvas mostradas nas figuras 31 e 32. Analisando os gráficos, vemos que a taxa de transmissão média é mais alta para velocidades menores. Vemos também que as duas curvas para as velocidades 3 km/h e 120 km/h são bem próximas da taxa de transmissão teórica, que é dada pela equação (5.24). Por outro lado, analisando a taxa de erro de bit média, observamos que a mesma é bem maior para 120 km/h. Isso se explica pelo fato de o canal variar bem mais comparado com o canal correspondente a 3 km/h, tornando-o mais imprevisível. Como a eficiência da modulação adaptativa depende de uma boa predição da condição do canal, o desempenho tende a diminuir.

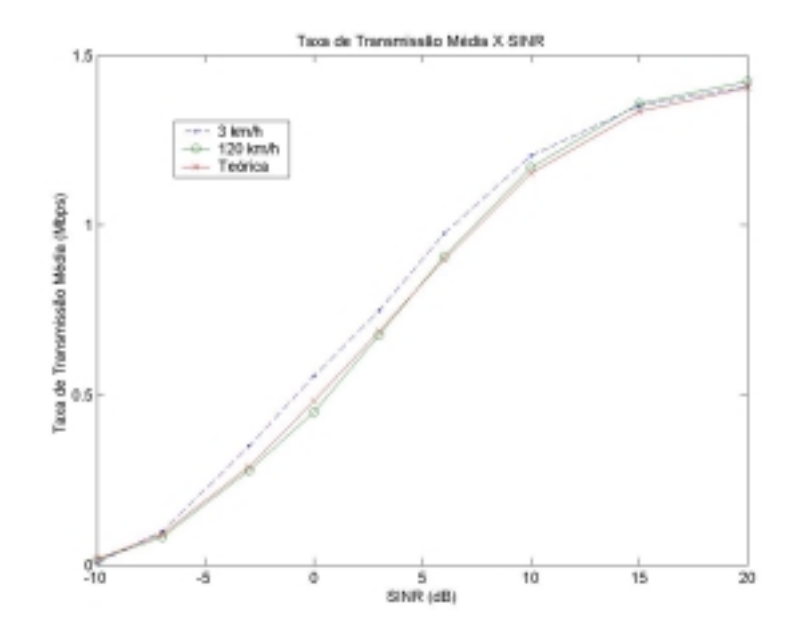

Figura 31: Taxa de Transmissão Média X SINR para  $BER_{req}=10^2$  e  $T_{quadro} = 3 \times T_{slot}$ .

Outra observação com relação à taxa de erro média, é que, até certo ponto, seu valor vai aumentando à medida que decresce a razão sinal ruído, o que pode ser considerado o comportamento normal. Porém, a partir de um determinado ponto, o valor passa a cair se tornando menor para valores pequenos de SINR. A razão é que, nesta situação, o sistema deixa praticamente de transmitir, uma vez que o valor de *Eb/N0* do quadro é quase sempre menor do que o valor mínimo de *Eb/N0* para atingir o requisito de BER. Ou seja, a taxa de erro média é menor, às custas da redução na taxa de transmissão.

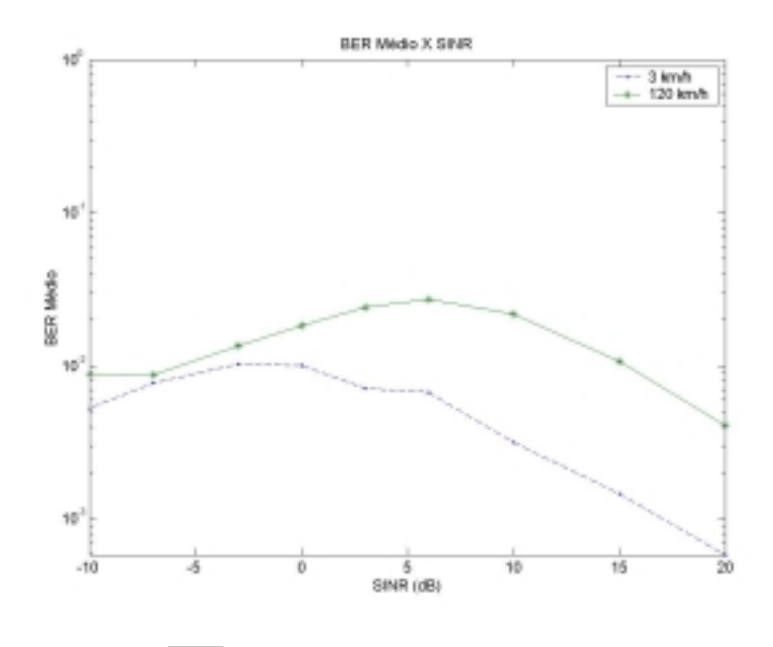

Figura 32:  $\overline{BER} \times \text{SINR}$  para  $BER_{req} = 10^{2} \text{ e } T_{quadro} = 3 \times T_{slot}$ .

Como um exemplo ilustrativo, mostramos na figura abaixo a freqüência de escolha das diferentes modulações para valores de razão sinal-ruído diferentes.

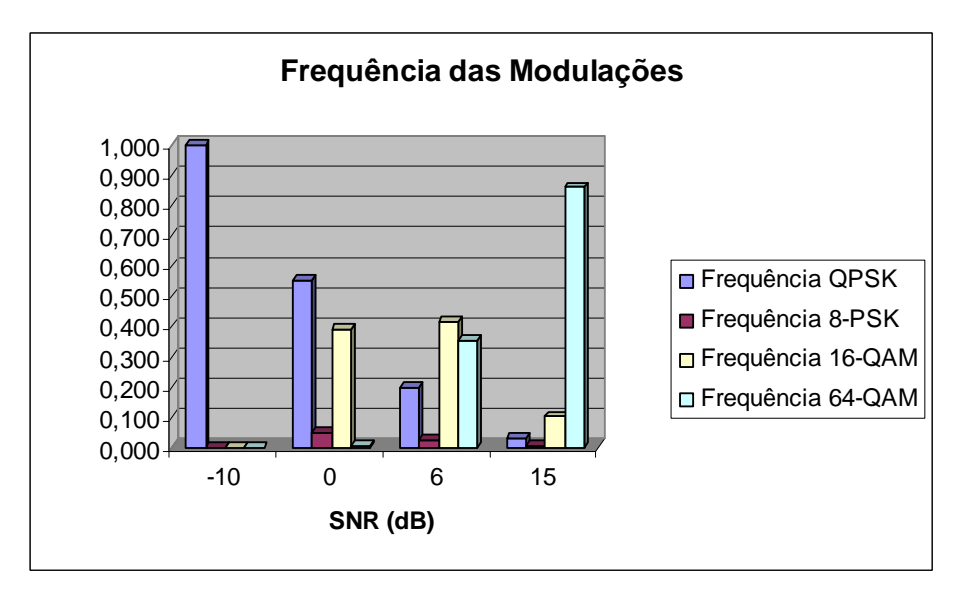

Figura 33: Freqüência das modulações X SNR para 3 km/h.

Podemos verificar no gráfico acima que à medida que aumentamos a razão sinal-ruído, passamos a utilizar modulações com eficiência espectral maior. Para RSR = -10 dB só foi usada o QPSK, enquanto que para RSR = 15 dB a modulação 64-QAM foi a mais utilizada.

#### **5.4.3. Desempenho na transmissão de pacotes**

A seguir consideramos que a transmissão é feita em pacotes de bits cuja integridade pode ser determinada através de um código detetor de erro. Supomos que este código opera de forma ideal e consideramos que o pacote é descartado quando for detetado um ou mais erros. Utilizando o mesmo critério para determinação dos limiares baseado no valor requerido de *BER*, realizamos simulações com tamanho de pacote igual a 160 bits, obtendo os resultados das figuras 34 e 35.

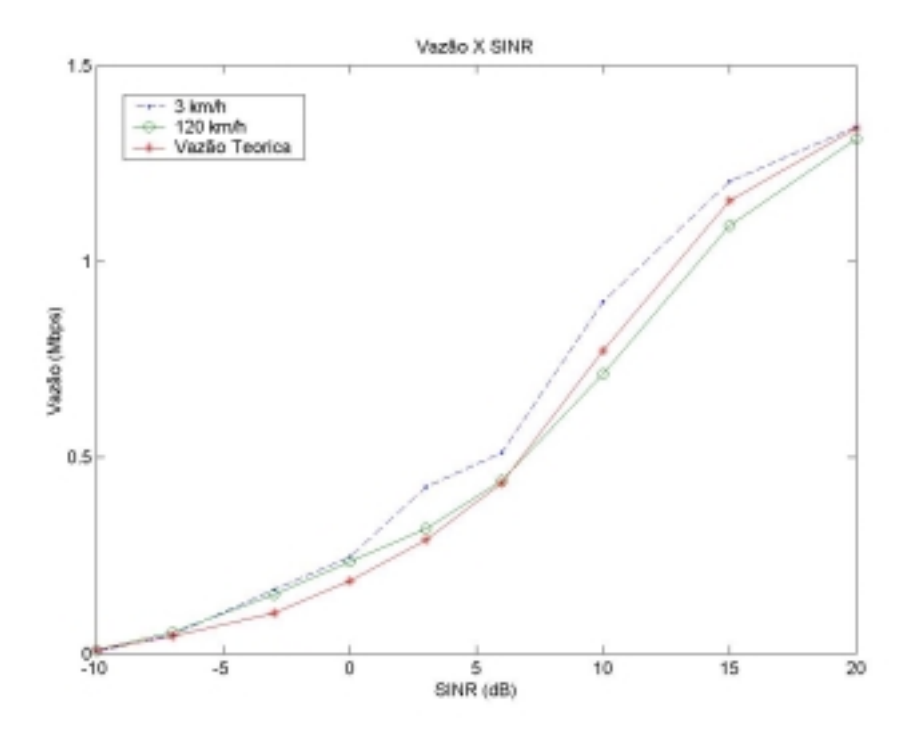

Figura 34: Vazão X SINR para  $BER_{req}$ =10<sup>2</sup> e  $T_{quad}$  = 3 $\times T_{slot}$ .

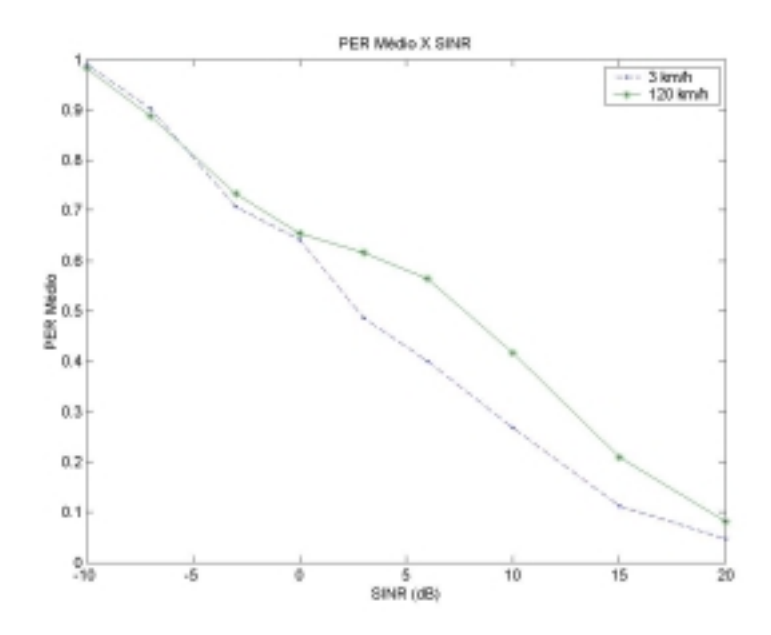

Figura 35:  $\overline{PER} \times \text{SINR}$  para  $BER_{req} = 10^{-2} \text{ e } T_{quadro} = 3 \times T_{slot}$ .

Observamos nas figuras 34 e 35 que, como era esperado, o desempenho melhora com a razão sinal-ruído e piora com o aumento da velocidade. A explicação para o efeito da velocidade é a mesma dada para a modelagem sem pacotes, ou seja, com uma maior velocidade, o canal varia mais e a adaptação não consegue acompanhar essas mudanças. Sendo assim, temos mais erros e, conseqüentemente, mais pacotes são descartados.

Ao comparar a curva obtida por simulação para 3 km/h com a curva teórica, independente da velocidade, observamos que esta última apresenta pior desempenho. Intuímos então que o critério baseado no valor de *BERreq* para determinação dos limiares não seria o melhor critério. Para analisar esta questão, determinamos analiticamente, as curvas de vazão para as 4 modulações, através da seguinte expressão:

$$
\overline{\eta} = \int_{0}^{\infty} R_{b} \left[ 1 - PER(\gamma) \right] f(\gamma) d\gamma, \tag{5.29}
$$

onde os valores de *Rb* são encontrados na tabela 6. As curvas de vazão estão mostradas na figura 36.

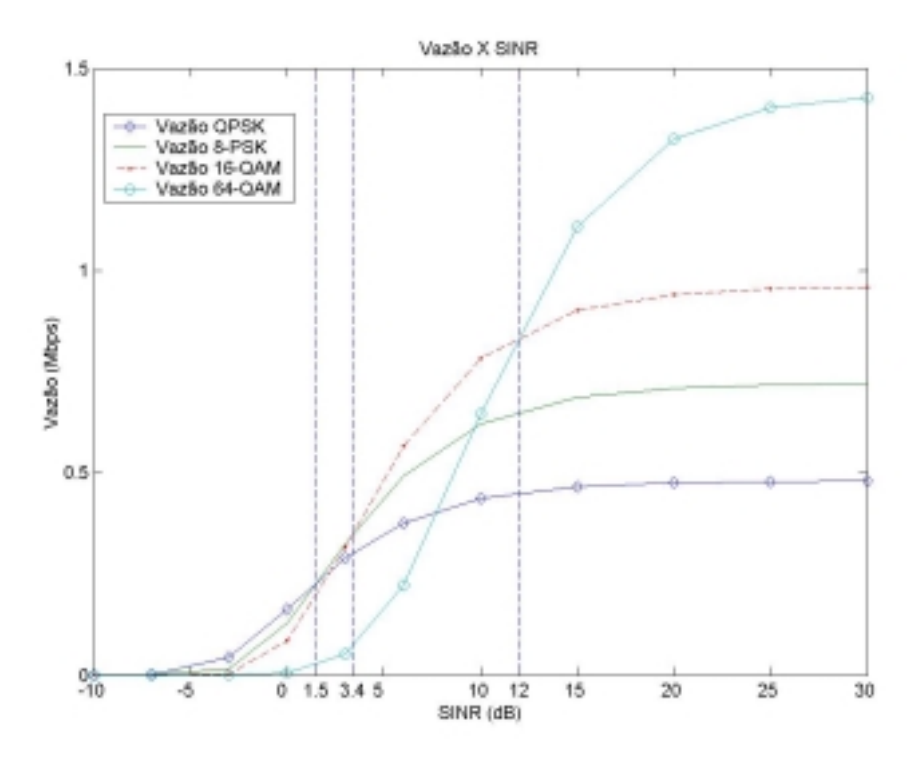

Figura 36: Vazão teórica com modelagem por pacotes.

Através da figura 36 é possível determinar para cada valor de SINR a modulação que maximiza a vazão. Estes valores estão apresentados na tabela 8.

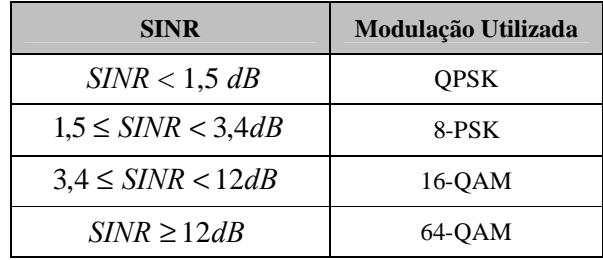

Tabela 8: Limiares de adaptação para a modelagem que maximiza a vazão.

Note-se que anteriormente os limiares foram dados em função de  $E_b/N_0$ , enquanto na tabela 8 são dados em função de SINR, apenas por conveniência.

Os resultados obtidos através de simulações com essa nova modelagem estão mostrados nas figuras 37 a 39.

Nas figuras 37 e 38 são mostrados os resultados da comparação entre as duas formas de adaptação apresentadas, observando-se a melhoria da vazão com o novo critério.

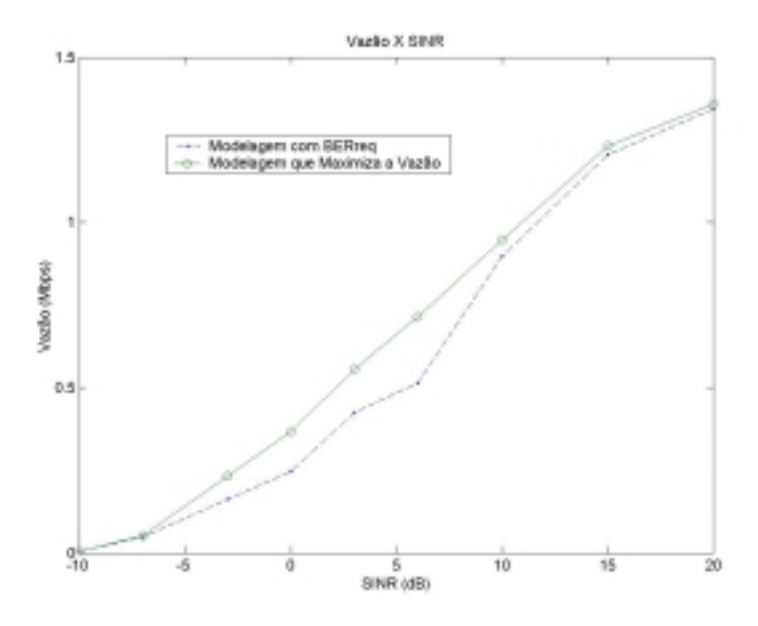

Figura 37: Comparação entre as vazões para 3 km/h, com critérios diferentes para determinação dos limiares.

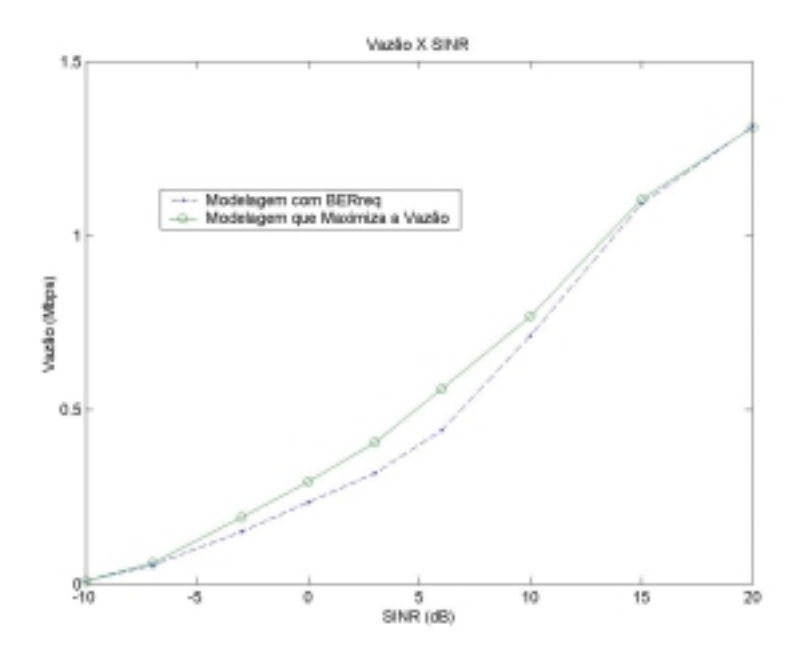

Figura 38: Comparação entre as vazões para 120 km/h, com critérios diferentes para determinação dos limiares.

Na figura 39 mostramos a comparação da vazão para diferentes velocidades com limiares otimizados. Como já era esperado, a vazão para 3 km/h é maior que a vazão para 120 km/h, e bem próxima da curva da vazão teórica. O desempenho ligeiramente melhor da simulação pode ser atribuído à imprecisão inerente à técnica.

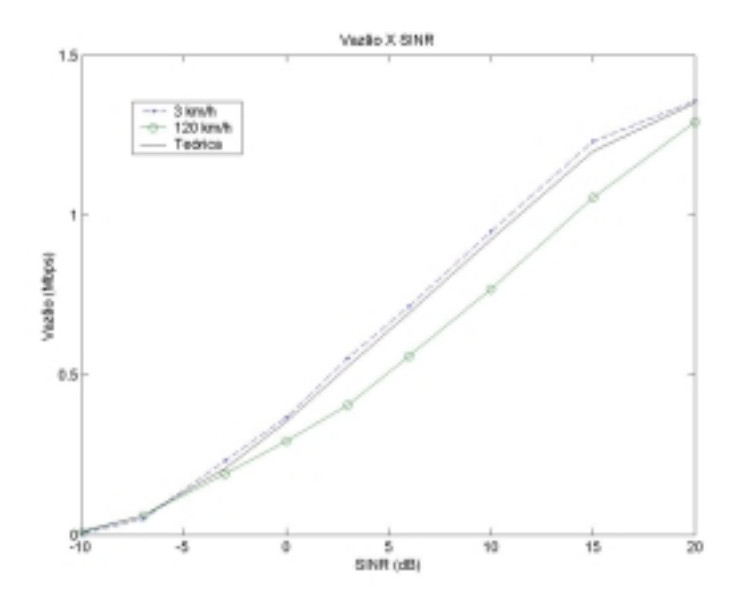

Figura 39: Vazão X SINR com limiares otimizados e  $T_{quadro} = 3 \times T_{slot}$ .

É interessante notar que, ao contrário da situação abordada na seção 5.4.2, neste caso não há possibilidade de se melhorar um aspecto do desempenho (taxa de transmissão) permitindo aumento da taxa de erro de bit, pois a hipótese implícita na definição de vazão é a transmissão apenas de pacotes corretos.

## **5.4.4. Impacto de alguns aspectos da implementação**

A seguir é investigado o efeito dos seguintes aspectos da implementação da técnica no sistema HSDPA: atraso na realimentação da informação, tamanho do quadro e técnica de estimação do canal. Em todos os casos são utilizados os limiares que maximizam a vazão, especificados na tabela 8.

Idealmente, faz-se a escolha da modulação no quadro atual e transmite-se com esta modulação no próximo quadro. No entanto, se houver um atraso na realimentação desta informação, a modulação escolhida poderá ser utilizada com um ou dois quadros de atraso. Os gráficos mostrados nas figuras 40 e 41 ilustram o efeito desse atraso para 3 km/h e 120 km/h.

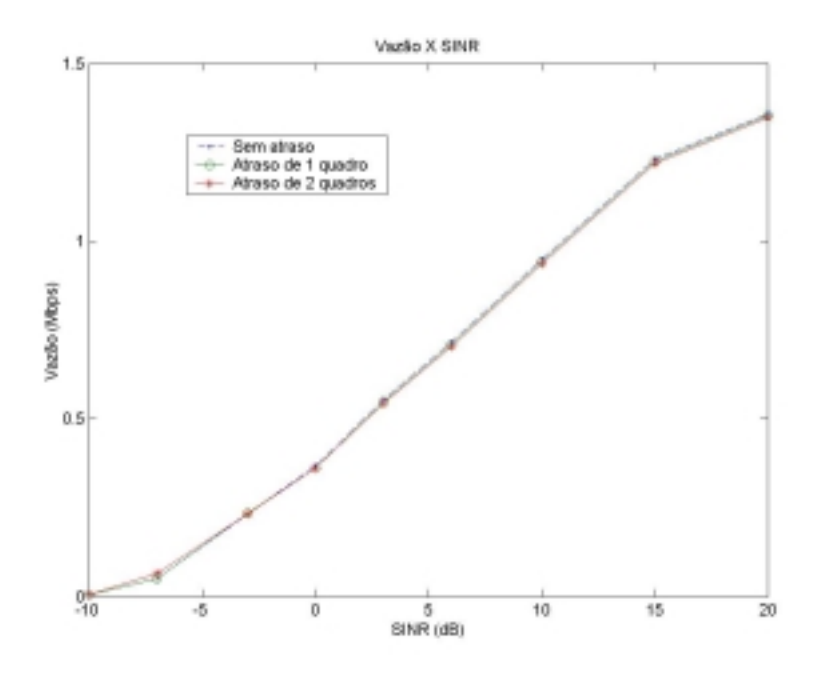

Figura 40: Efeito do atraso na realimentação do sistema para 3 km/h.

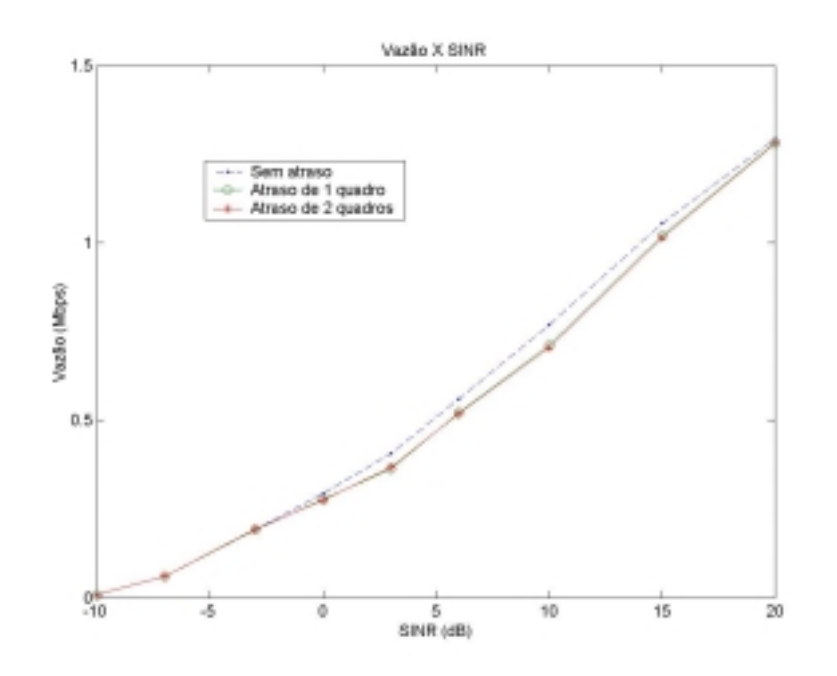

Figura 41: Efeito do atraso na realimentação do sistema para 120 km/h.

Podemos observar na figura 40 que, para 3 km/h, a vazão quase não se altera com o aumento do atraso. Isso se deve ao fato de o canal variar muito pouco ao longo de alguns quadros, como ilustrado na figura 24. No entanto, para 120 km/h, observamos uma pequena variação da vazão com o atraso, pois com esta velocidade, as condições do canal apresentam maior variação de um quadro para outro. Sendo assim, uma escolha que seria mais adequada para o próximo quadro pode se tornar inadequada para os quadros seguintes.

Em seguida, procuramos avaliar o impacto do tamanho do quadro na vazão do sistema. O resultado está mostrado na figura 42.

Observamos que a vazão é maior para um quadro de tamanho *3 Tslot* do para um quadro maior. Isso já era esperado, pois com um quadro menor pode-se acompanhar mais fielmente as mudanças do canal.

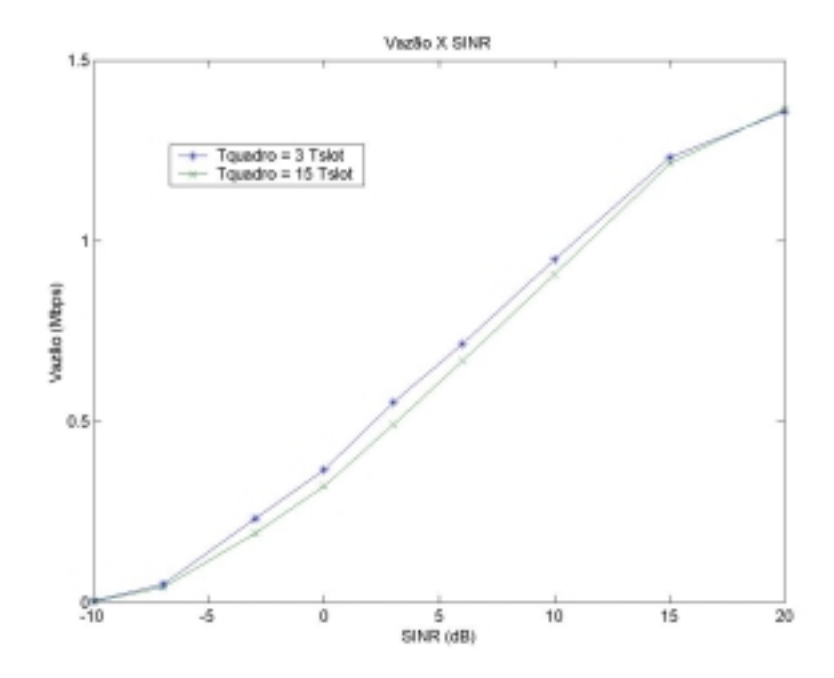

Figura 42: Vazão X SINR para 3 km/h.

O resultado acima mostra a conveniência em se escolher um tamanho de quadro pequeno, relativamente à rapidez de variação do canal. Além disto, quanto menor o tamanho do quadro, menor será o atraso na transmissão. Como um dos requisitos do sistema HSDPA é manter reduzido este atraso, principalmente quando a técnica H-ARQ estiver sendo usada, este é outro motivo para a escolha do menor tamanho de quadro possível. E além destes, um motivo adicional, é que um tamanho de quadro menor proporciona uma melhor distribuição do uso do canal pelos usuários que o compartilham.

A forma de prever o estado do canal e escolher a modulação é avaliada a seguir. Como explicado na seção (5.3.4) em todos os casos apresentados até aqui, calcula-se o valor médio da razão sinal-ruído (ou  $E_b/N_0$ ) ao longo do quadro e compara-se com os limiares. Alternativamente, a razão sinal-ruído foi calculada ainda de forma ideal - apenas no final do quadro e em vez da média, este valor é comparado aos limiares. Obviamente, se ao longo do período de 2 quadros o canal for monotonicamente crescente ou decrescente, a segunda técnica será melhor, e tão melhor, quanto maior for a variação do canal. Esta análise é confirmada pelos resultados a seguir, apresentados na figura 43.

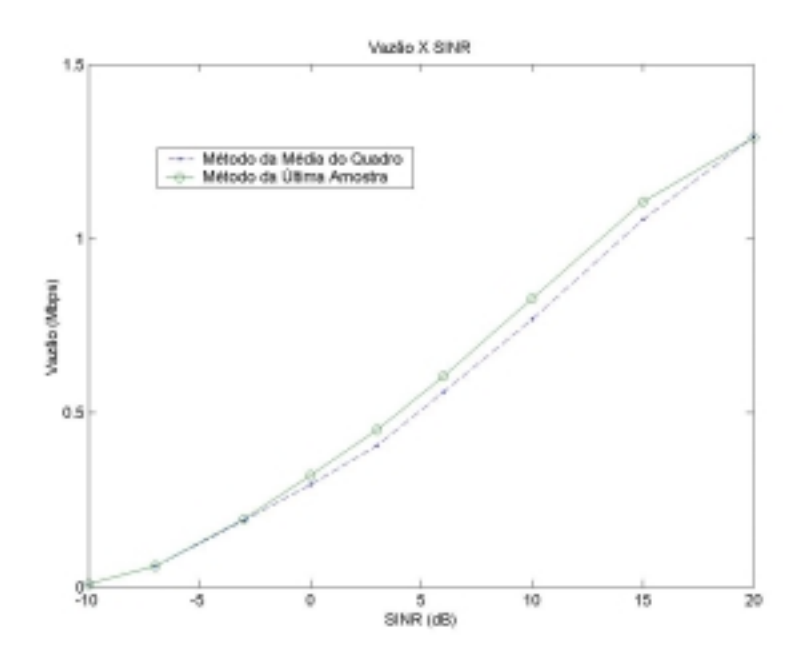

Figura 43: Comparação entre as vazões para 120 km/h, utilizando técnicas de estimação do canal diferentes.

Para 3 km/h observamos muito pouca alteração com o método novo e isso se explica pelo fato do canal ficar praticamente inalterado ao longo do quadro. Já para 120 km/h, onde a variação do canal é maior, podemos concluir, observando a figura 43, que escolher a modulação com base na razão sinal-ruído medida no final do quadro é mais eficaz que o método anterior, baseado no valor médio ao longo do quadro.

# **5.4.5. Adaptação a partir do Sinal Recebido**

No processo de adaptação utilizado até agora, a estimativa do canal é baseada nos valores de razão sinal-ruído em cada quadro e estes valores são calculados supondo perfeitamente conhecido o processo de desvanecimento no canal. A seguir, esta razão sinal-ruído será estimada a partir do sinal recebido, que obviamente acompanha as variações do canal. Observando-se este sinal, estima-se sua potência e divide-se pela potência nominal do ruído, que é um parâmetro conhecido. Porém o sinal observado no receptor é corrompido por ruído branco cujo valor pode ser muito grande antes de ser reduzido pelo filtro de recepção. Por outro lado, numa implementação digital eficiente, procura-se fornecer na saída do filtro de recepção apenas as amostras do sinal a ser utilizado na deteção. Assim é necessário relacionar as amostras na saída do filtro de recepção, tomadas a cada intervalo de chip, à potência do sinal recebido. Essa modelagem foi baseada no diagrama de blocos da figura 44 onde *r*(*t*) é a envoltória do sinal transmitido após ser modificado pelo desvanecimento e *n*(*t*) é a envoltória complexa do ruído branco gerado no receptor.

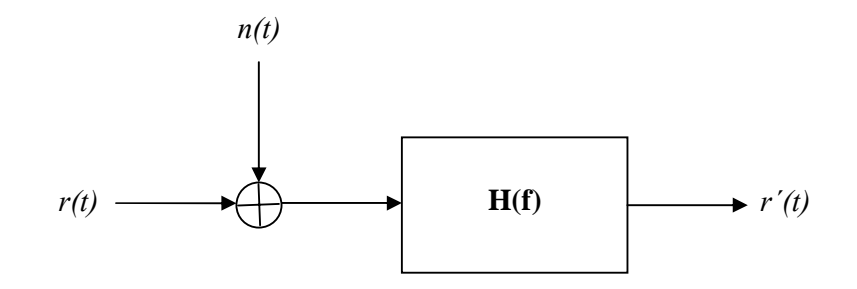

Figura 44: Diagrama de blocos do receptor.

As expressões das envoltórias complexas do sinal transmitido *s*(*t*) e do sinal modificado pelo desvanecimento *r*(*t*) são dadas pelas equações (5.2) e (5.8). Vamos considerar que *v* é constante em um intervalo de um quadro de modo a escrever

$$
r(t) = \sum_{k} v a_{k} g(t - kT_{c}) = \sum_{k} v_{k} g(t - kT_{c}) , \qquad (5.30)
$$

onde *vk* = *vak* é a sequência de amplitudes dos pulsos, de acordo com a modulação utilizada e com as modificações do canal. Sendo assim, a densidade espectral de potência do sinal pode ser escrita da seguinte maneira:

$$
S_r(f) = \frac{\sigma_v^2}{T_c} |G(f)|^2 = \frac{\sigma_v^2}{T_c} Q(f)
$$
\n(5.31)

onde  $\sigma_v^2$  é a variância das amplitudes complexas  $\{v_k\}$ , isto é  $\sigma_v^2 = E[|v_k|^2]$  e  $Q(f) = |G(f)|^2$ .

Como observado no início deste capítulo, o sistema opera sem interferência entre símbolos e com pulsos de espectro em raiz quadrada de cosseno levantado. Portanto  $Q(f)$  será um cosseno levantado. Como  $\sigma_v^2$  é indeterminado, sem perda de generalidade podemos fazer  $Q(0) = T_c$  o que implica em  $q(0) = 1$ .

Integrando-se (5.31) obtém-se a potência de *r*(*t*):

$$
P_r = \frac{\sigma_v^2}{T_c} q(0) = \frac{\sigma_v^2}{T_c}.
$$
\n
$$
(5.32)
$$

Observa-se portanto que o cálculo se reduz ao cálculo da variância das amplitudes  $\sigma_{\nu}^2$ . Este será feito a partir das amostras na saída do filtro nos instantes de deteção, isto é,  $\{r(nT_c)\}\)$ . Desconsiderando o ruído, temos:

$$
r'(t) = r(t) * h(t) = \sum_{k} v_k p(t - kT_c),
$$
\n(5.33)

onde  $p(t)=g(t) * h(t)$ .

Como o sistema opera com filtro casado e sem interferência entre símbolos, *h*(*t*) = *Kg*(*t*), onde *K* é uma constante. Não havendo interferência entre símbolos nos instantes de amostragem  $r'(kT_c) = v_k p(0)$  e assim podemos escrever:

$$
\sigma_v^2 = E[|\nu_k|^2] = \frac{E[|\nu_k p(0)|^2]}{|p(0)|^2} = \frac{E[|\nu_k|^2]}{|p(0)|^2},
$$
\n(5.34)

onde  $r'_{k} = r'(kT_c)$ .

Considerando a aproximação

$$
E\left[\left|r_{k}^{'}\right|^{2}\right] \approx \frac{1}{n} \sum_{k} \left|r_{k}^{'}\right|^{2},\tag{5.35}
$$

temos então uma estimativa da potência *P*r a partir das amostras na saída do filtro. Resta apenas determinar o valor de  $p(0)$ , ou seja,  $p(t)=g(t)*h(t)|_{t=0}$  que depende do ganho do filtro (para a função  $h(t)$  implementada no simulador  $|p(0)|^2 = 5$ ).

Em resumo, a potência do sinal modificado pelo canal será estimada por:

$$
P_r \approx 0.2 \frac{1}{n} \sum_{k} |r_k|^2 \,, \tag{5.36}
$$

onde *n* é o número das amostras consideradas. Como a análise foi feita desconsiderando-se o ruído, um ajuste a ser feito baseado na independência estatística entre sinal e ruído é a subtração da potência do ruído resultando então:

$$
P_r \approx 0.2 \frac{1}{n} \sum_{k} |r_k|^2 - 0.2 \sigma_n^2, \tag{5.37}
$$

onde  $\sigma_n^2 = 2N_0R_c$  é a potência da envoltória complexa do ruído na saída do filtro.

Nas figuras 45 e 46 são apresentados os resultados com o método de estimação da potência desenvolvido.

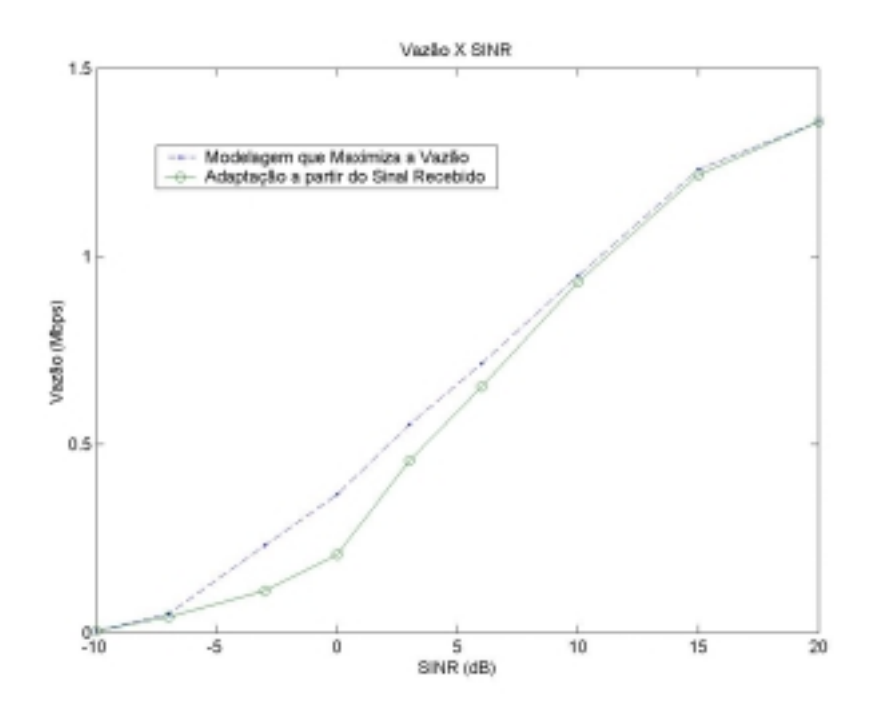

Figura 45: Comparação entre métodos de adaptação diferentes para 3 km/h.

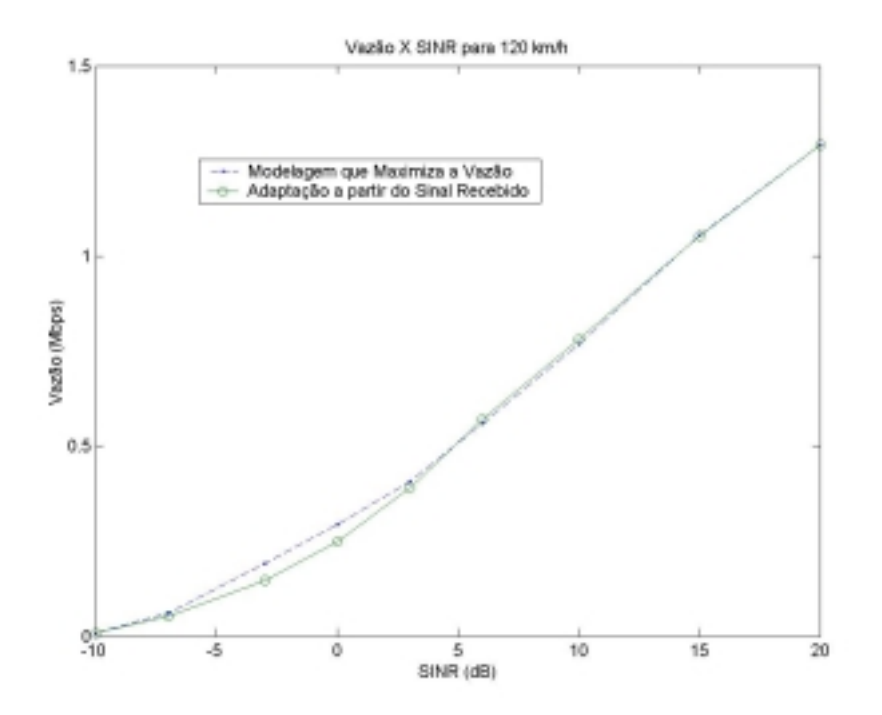

Figura 46: Comparação entre métodos de adaptação diferentes para 120 km/h.

Vemos na figura 45 que para valores de razão sinal-ruído baixos, a vazão com a modelagem de adaptação a partir do sinal recebido é menor que a vazão da modelagem ideal. No entanto, à medida que aumentamos a razão sinal-ruído essa vazão tende a se igualar com a do modelo ideal que, como vimos na figura 39, é bastante próxima da curva teórica. Isso ocorre, pois para razões sinal-ruído altas a potência do ruído é desprezível, o que não acontece para razões sinal-ruído baixas.

Na figura 46, vemos que as curvas para as duas modelagens são bem próximas, diferenciando apenas para valores baixos de razão sinal-ruído. Isso se explica pelo fato de que para 120 km/h o canal varia bastante e adaptação com a modelagem ideal já é um pouco ineficiente.